## **CenCom Core™ Multi Pattern Cycle**

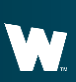

**Whelen Engineering Company, Inc.**

## **WHELEN**

## **Scenario Operation**

The Multi Pattern Cycle scenario configures CenCom Core™ to cycle through multiple virtual inputs that are set for different times and different patterns.

This scenario can also be applied to siren and DVM tones.

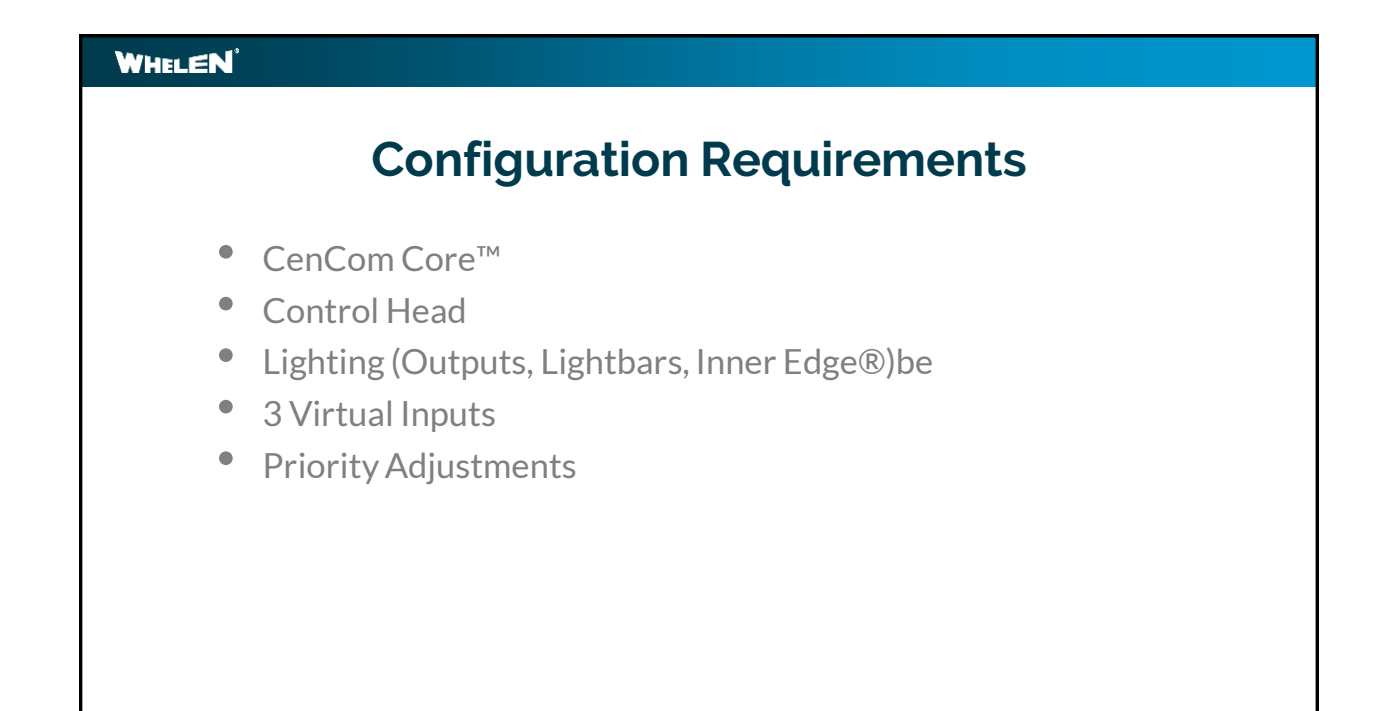

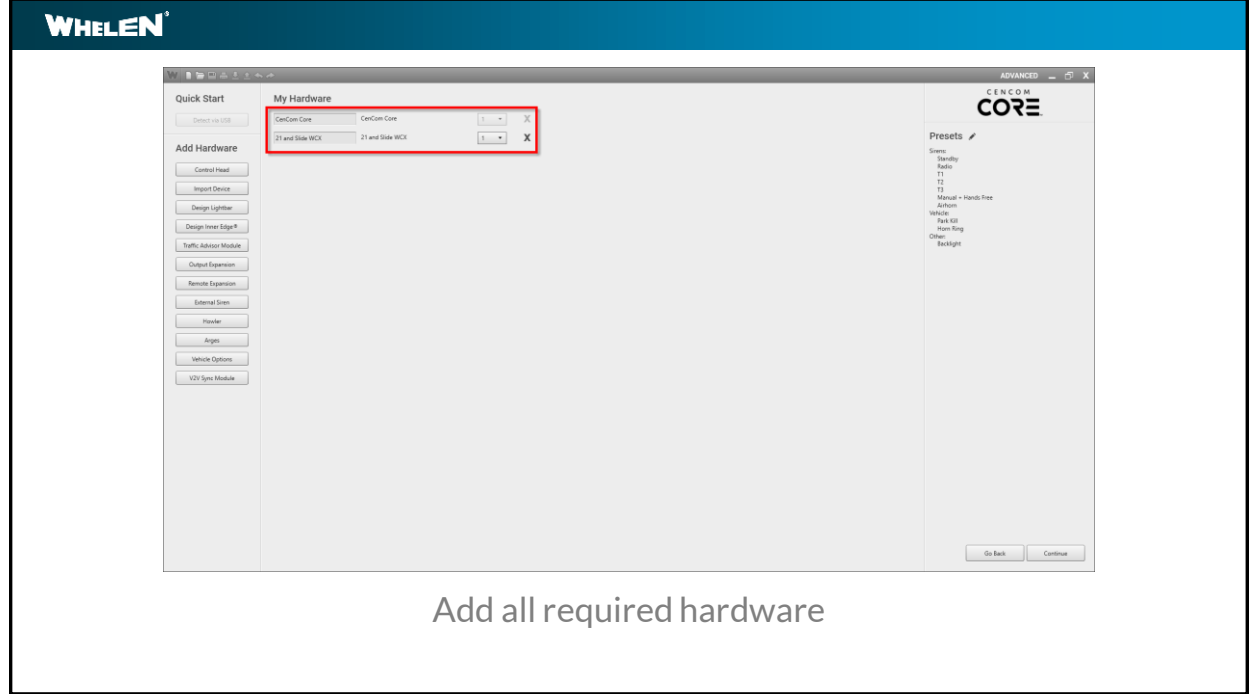

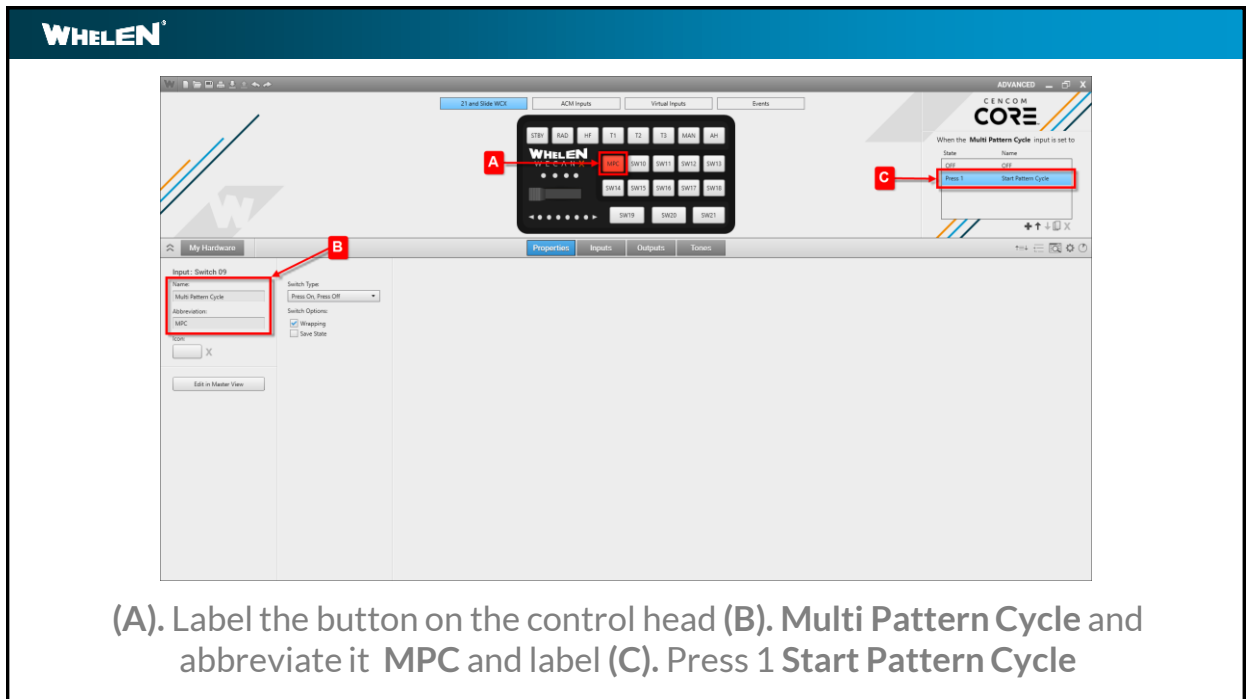

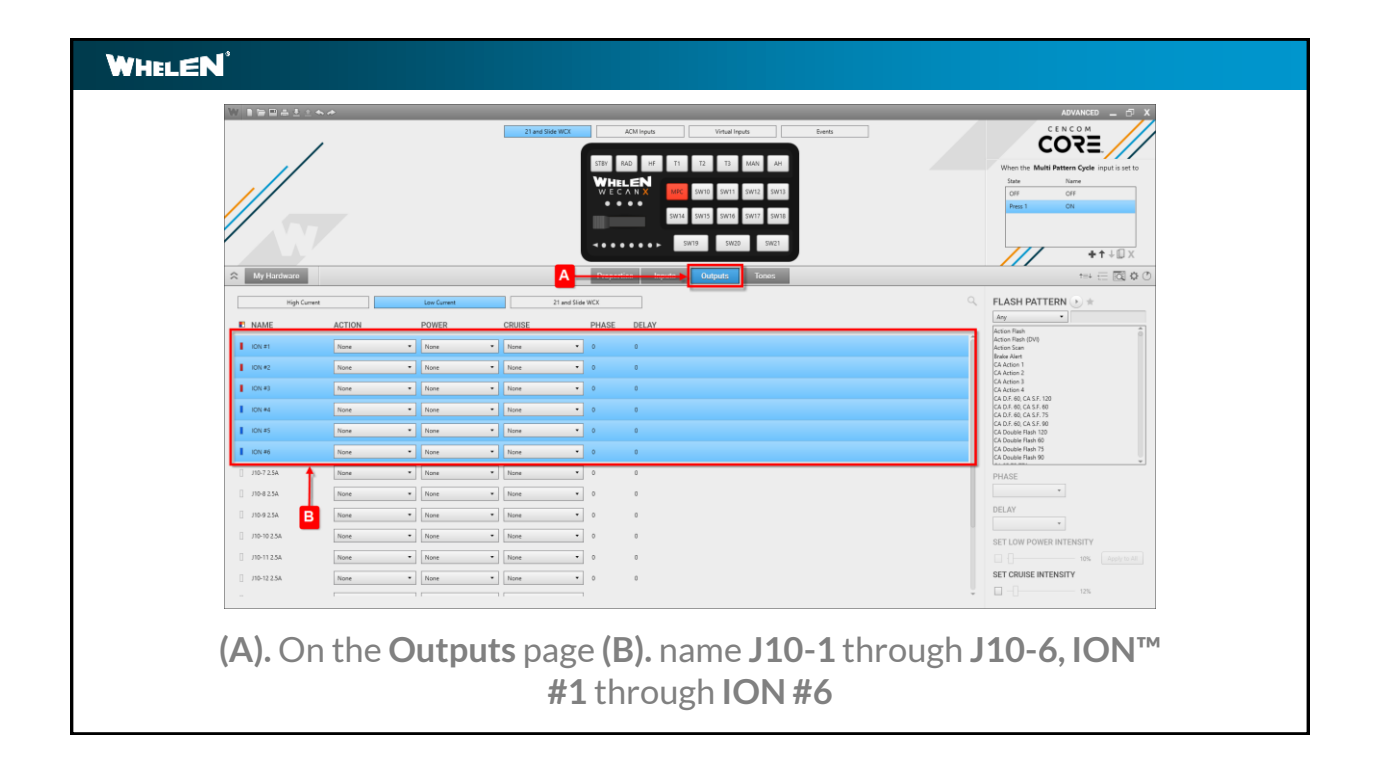

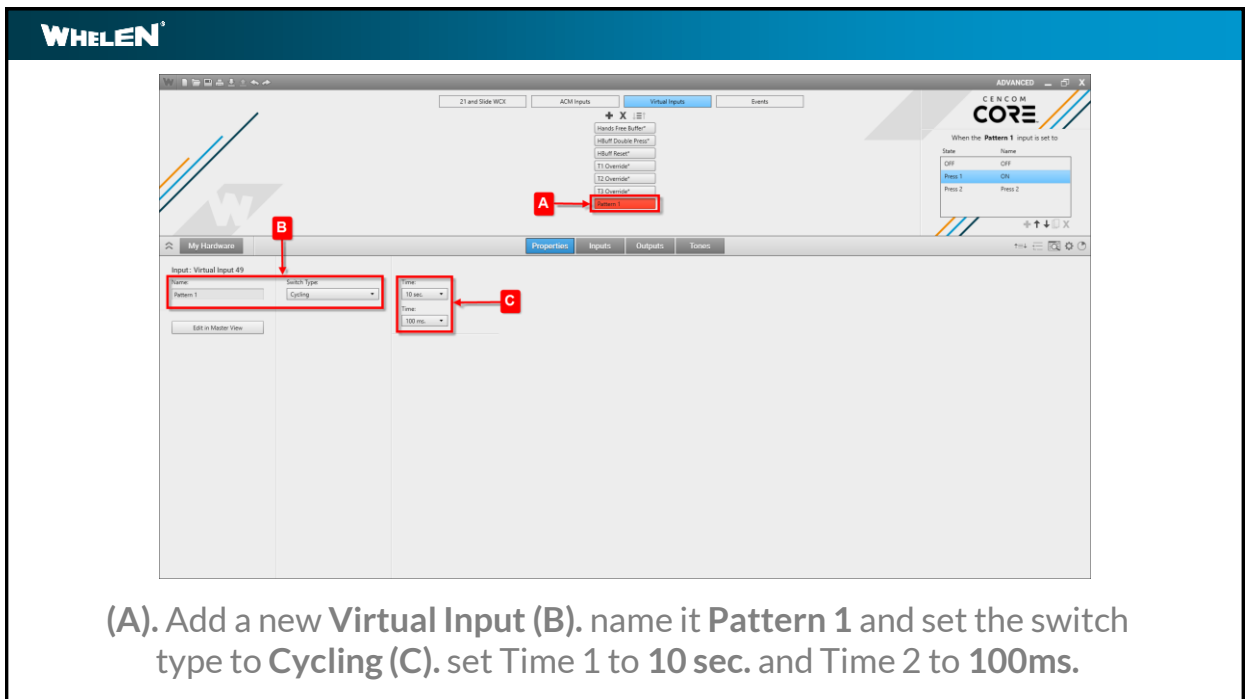

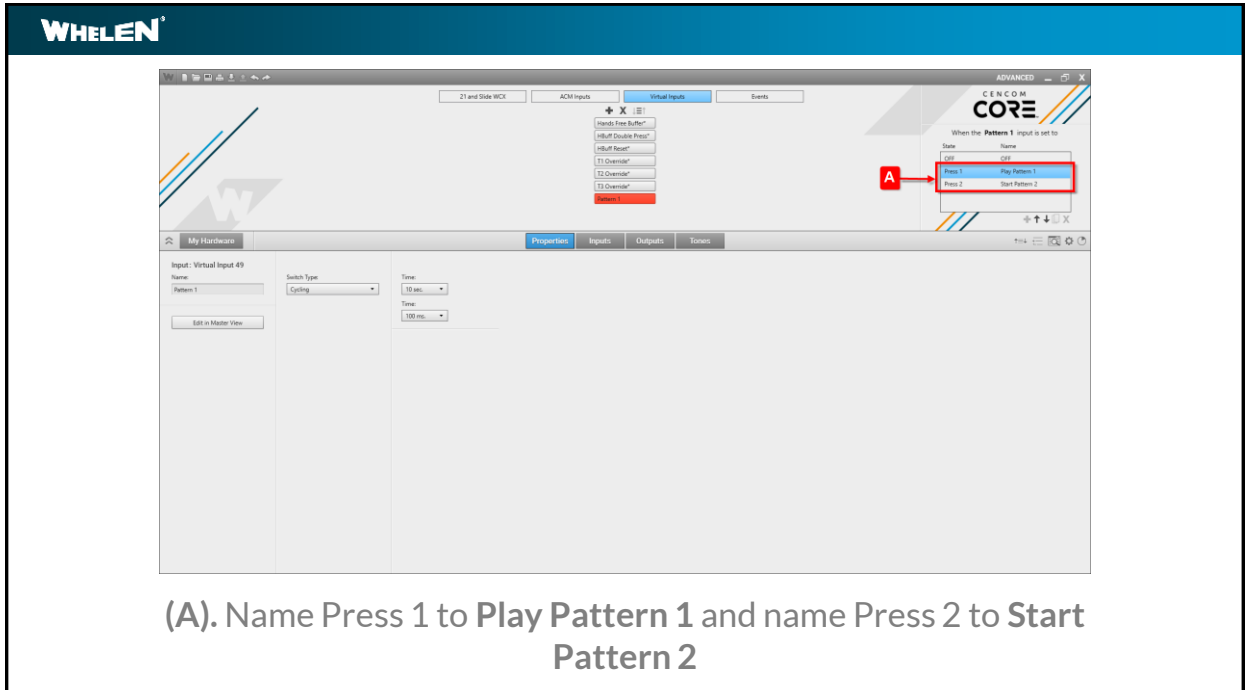

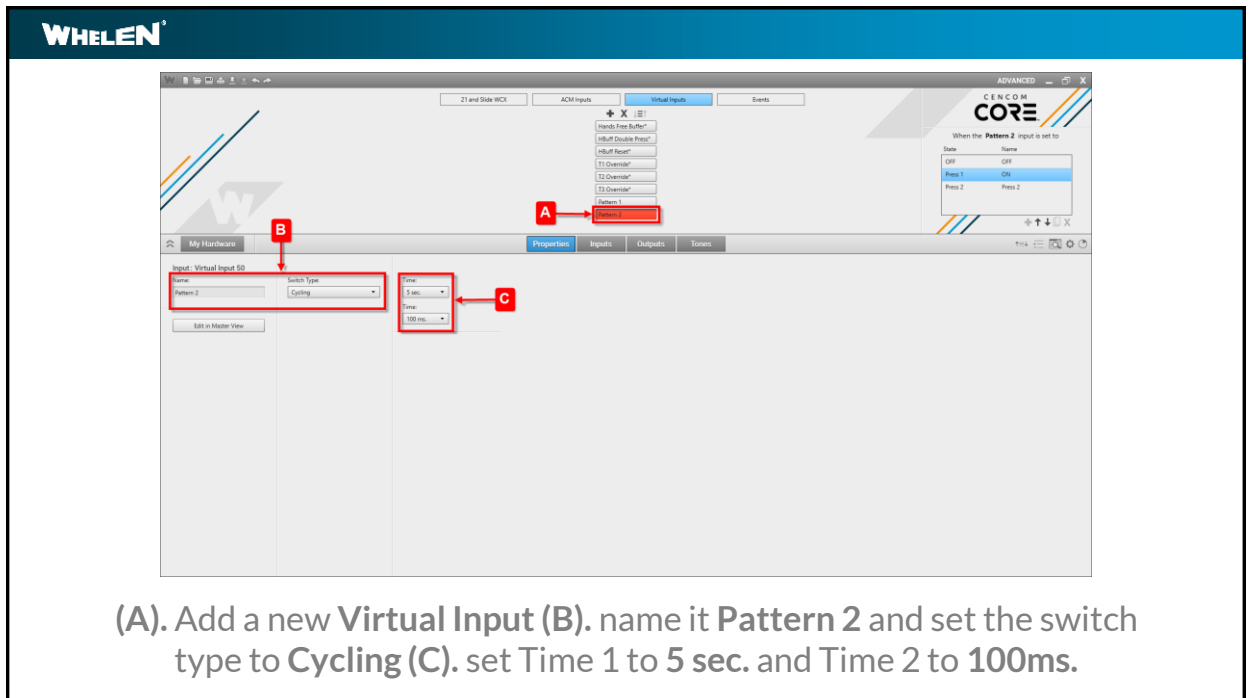

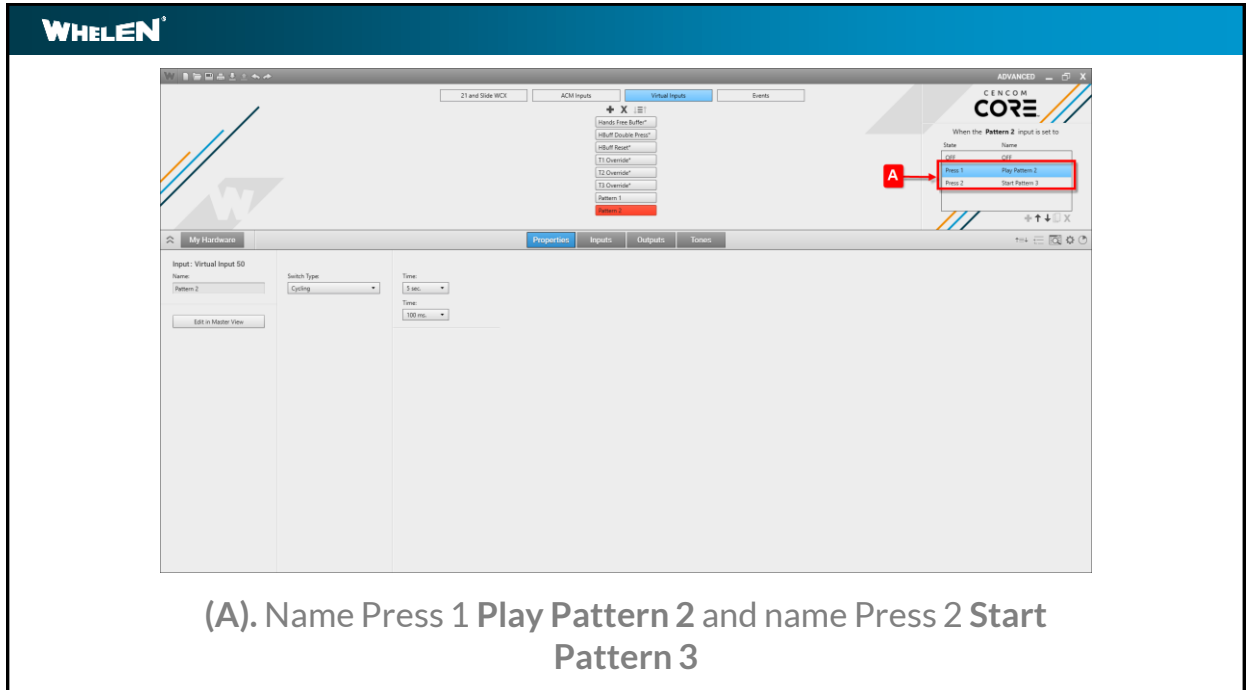

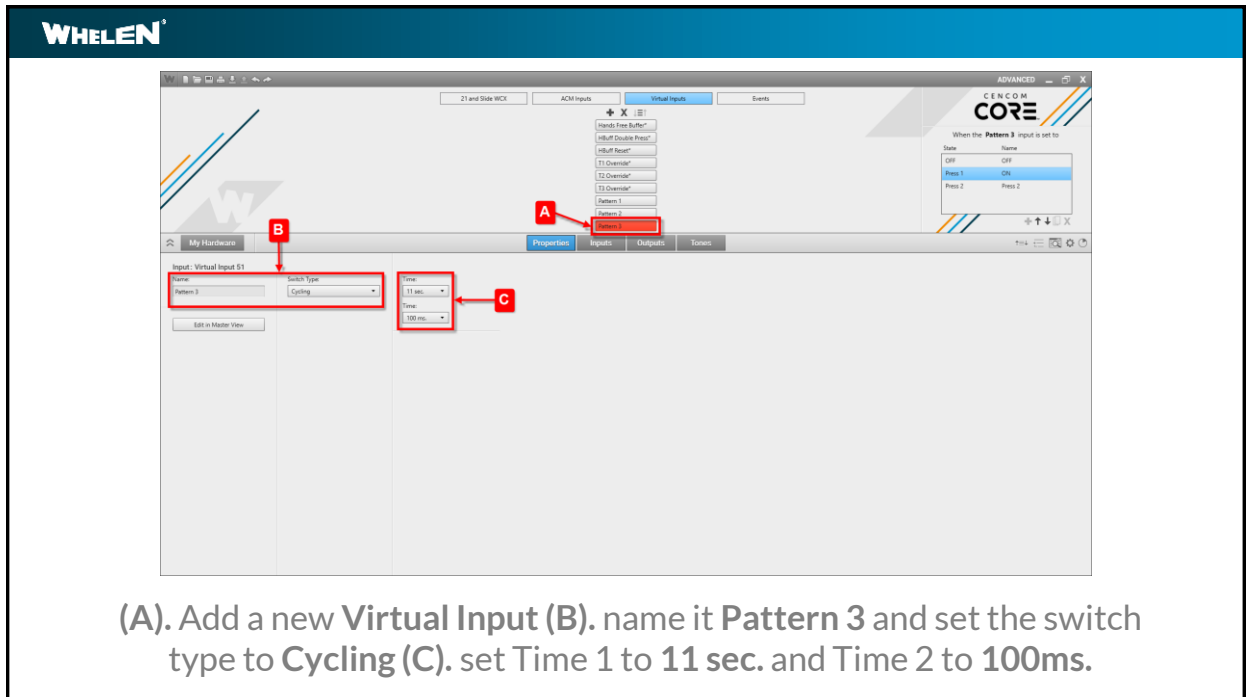

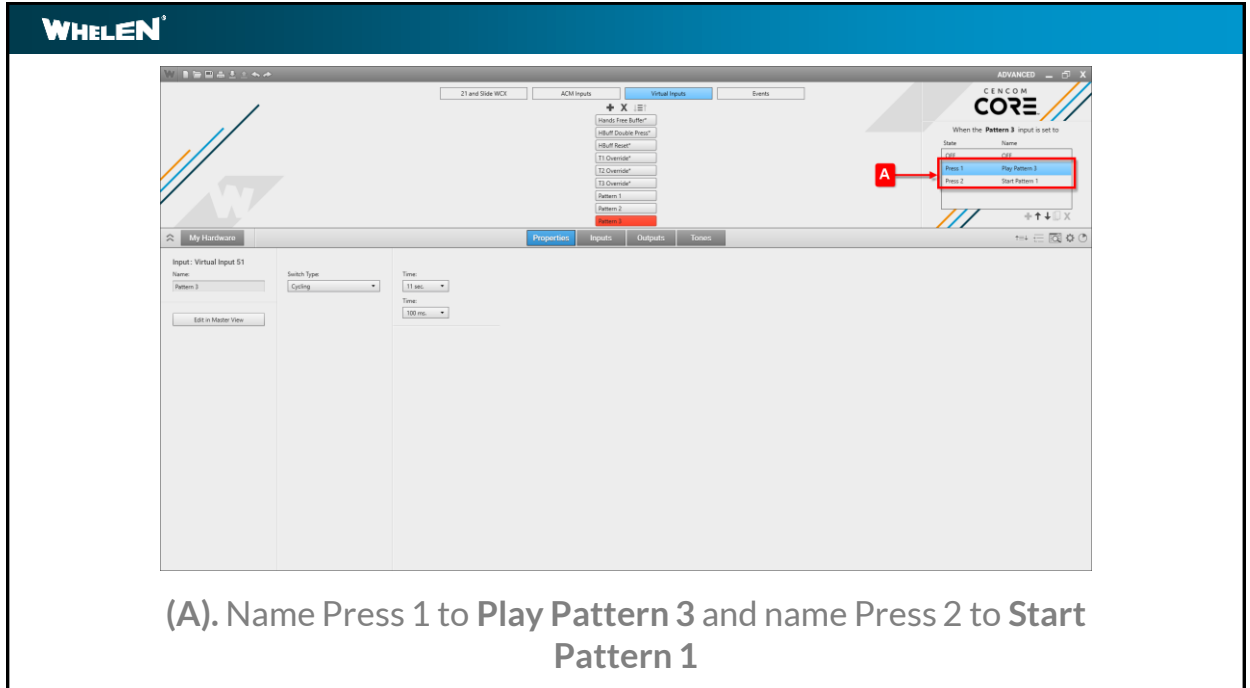

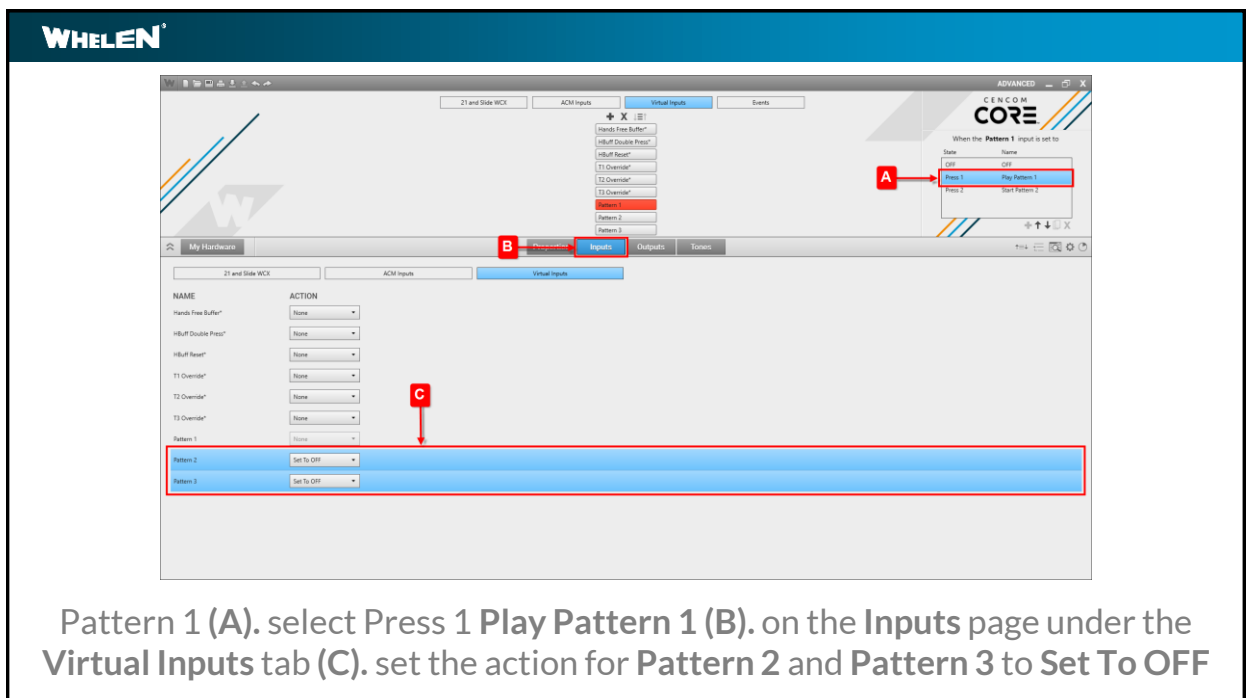

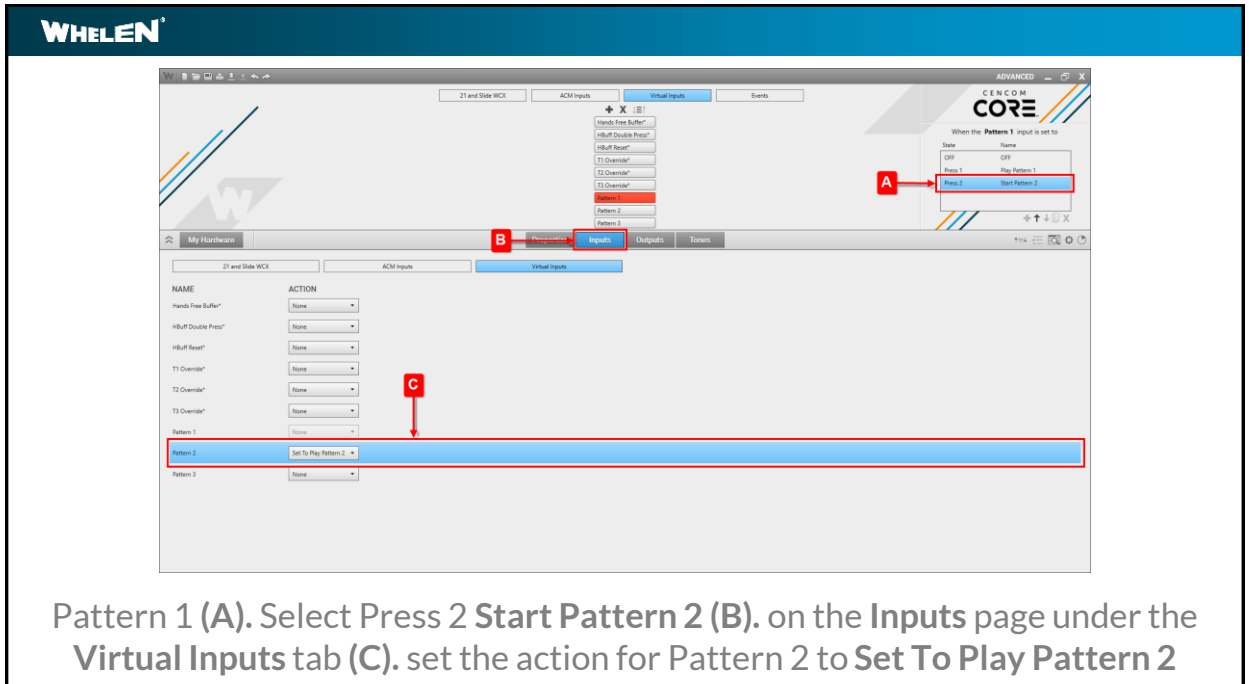

I

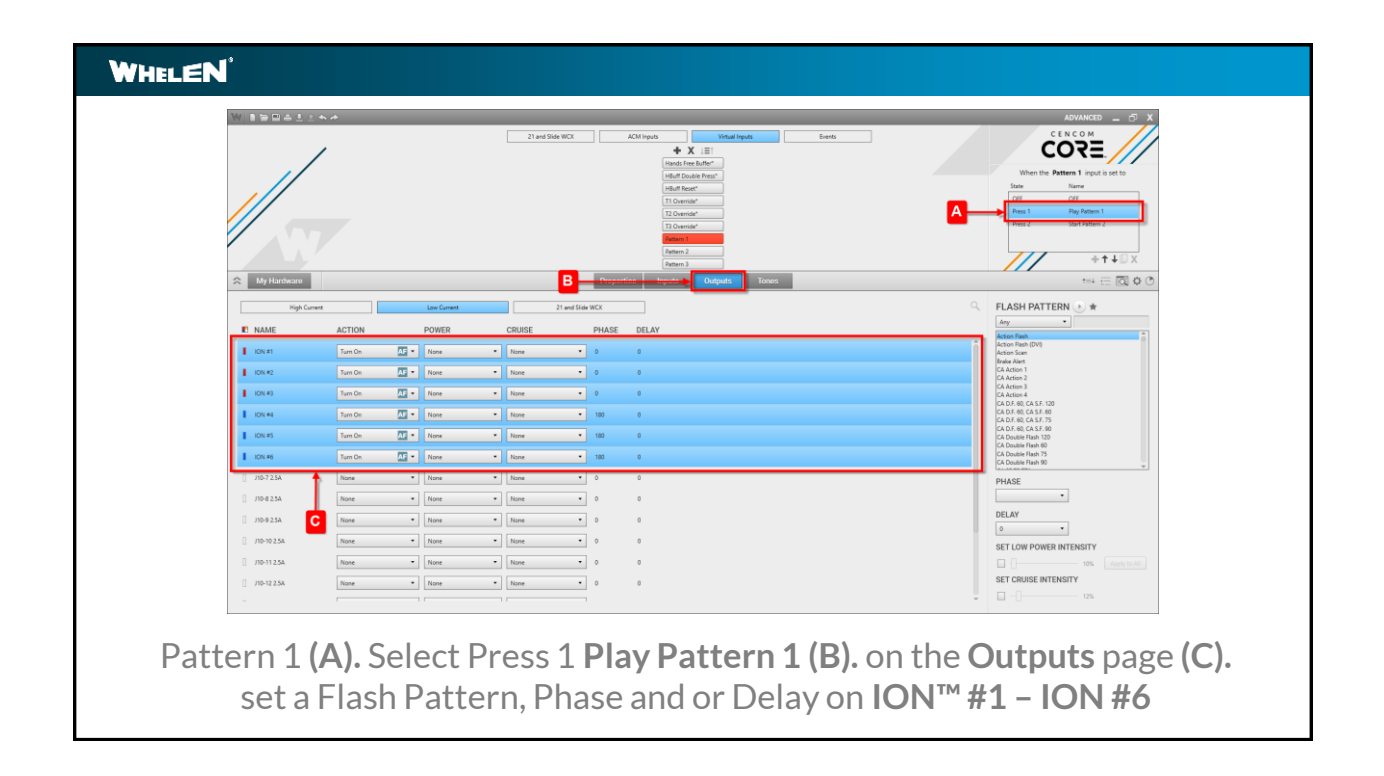

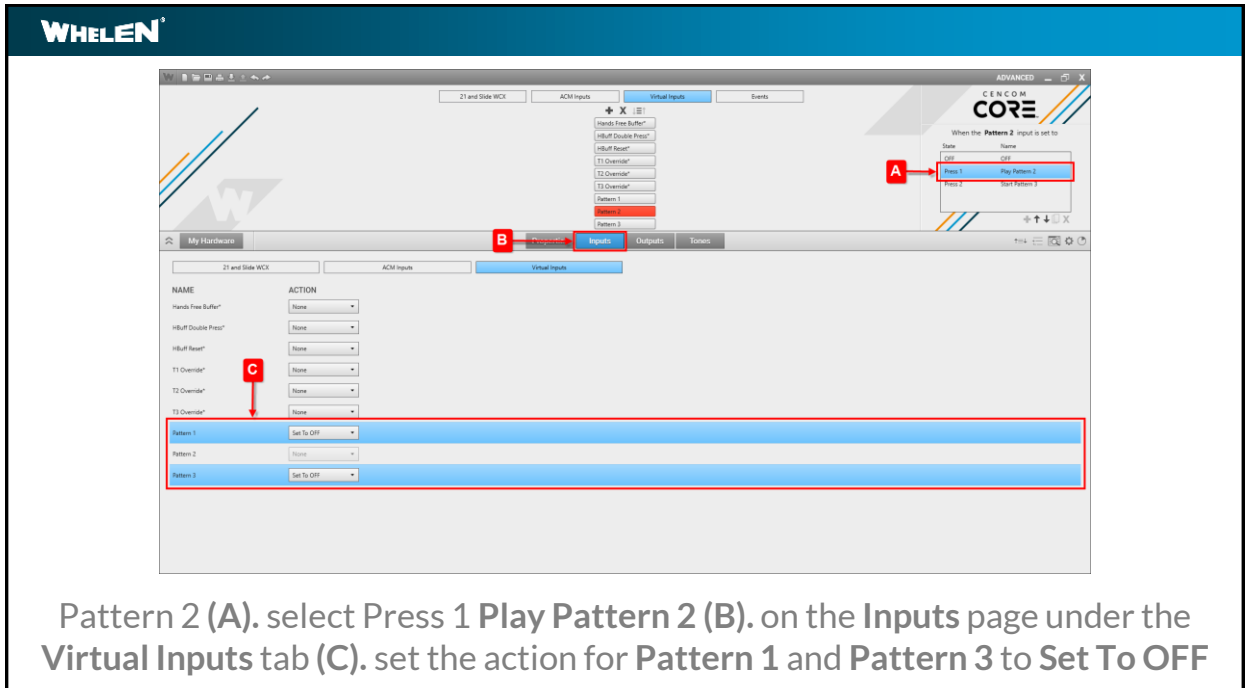

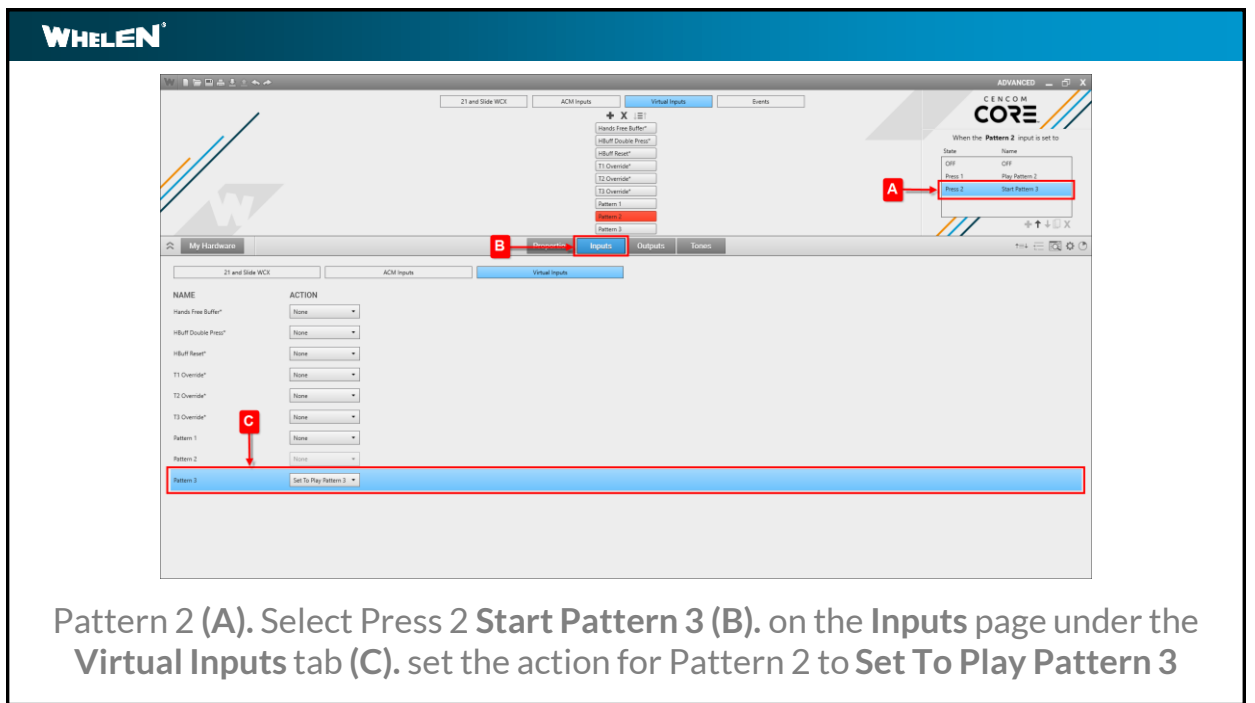

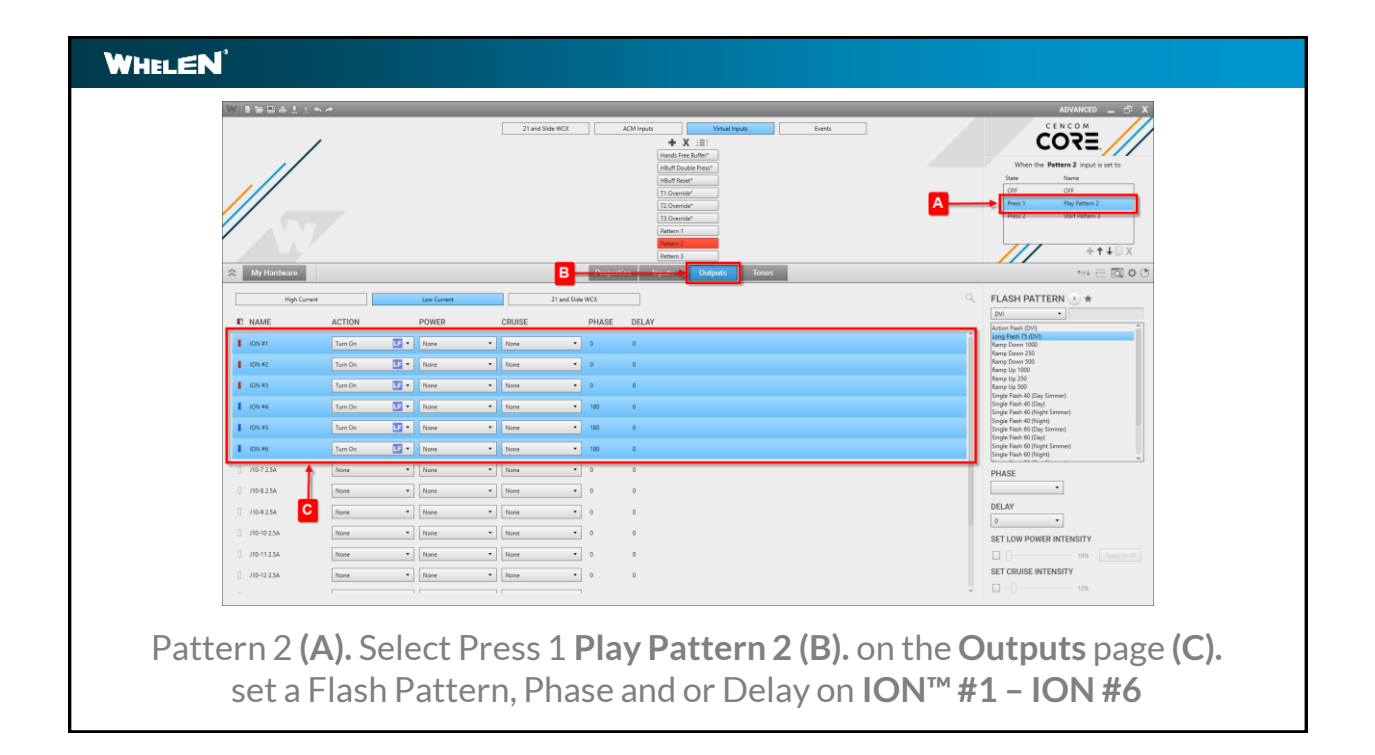

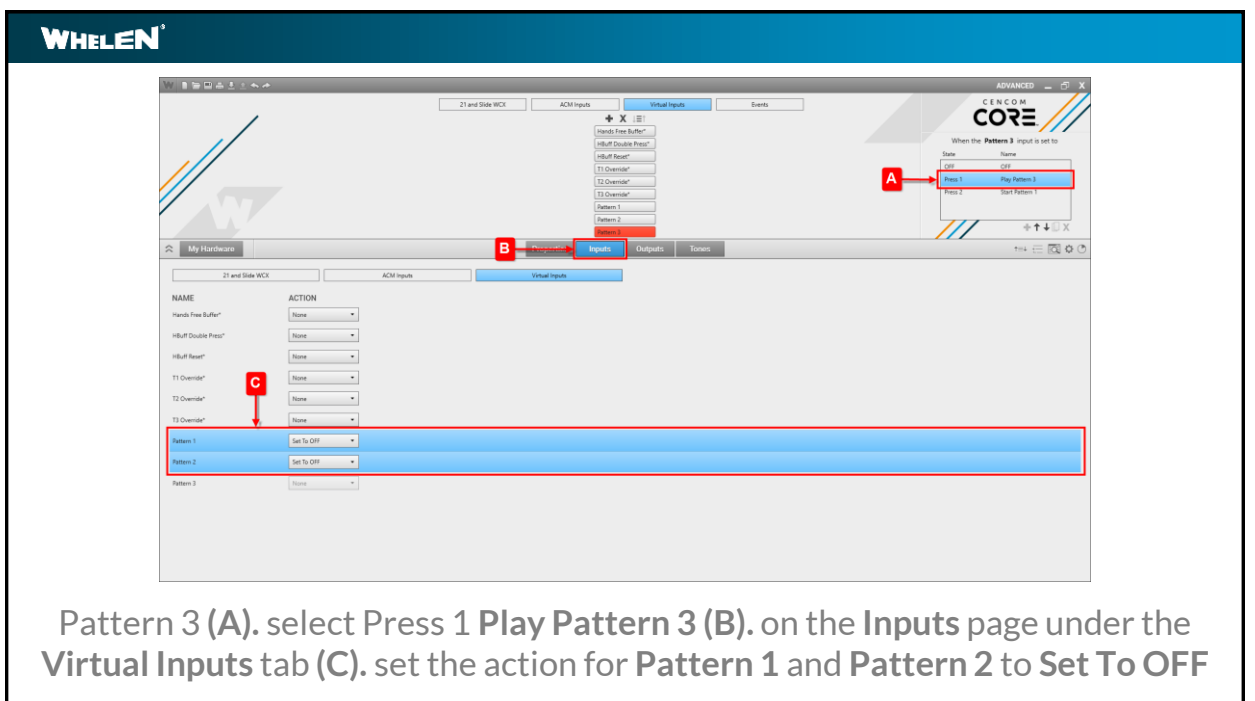

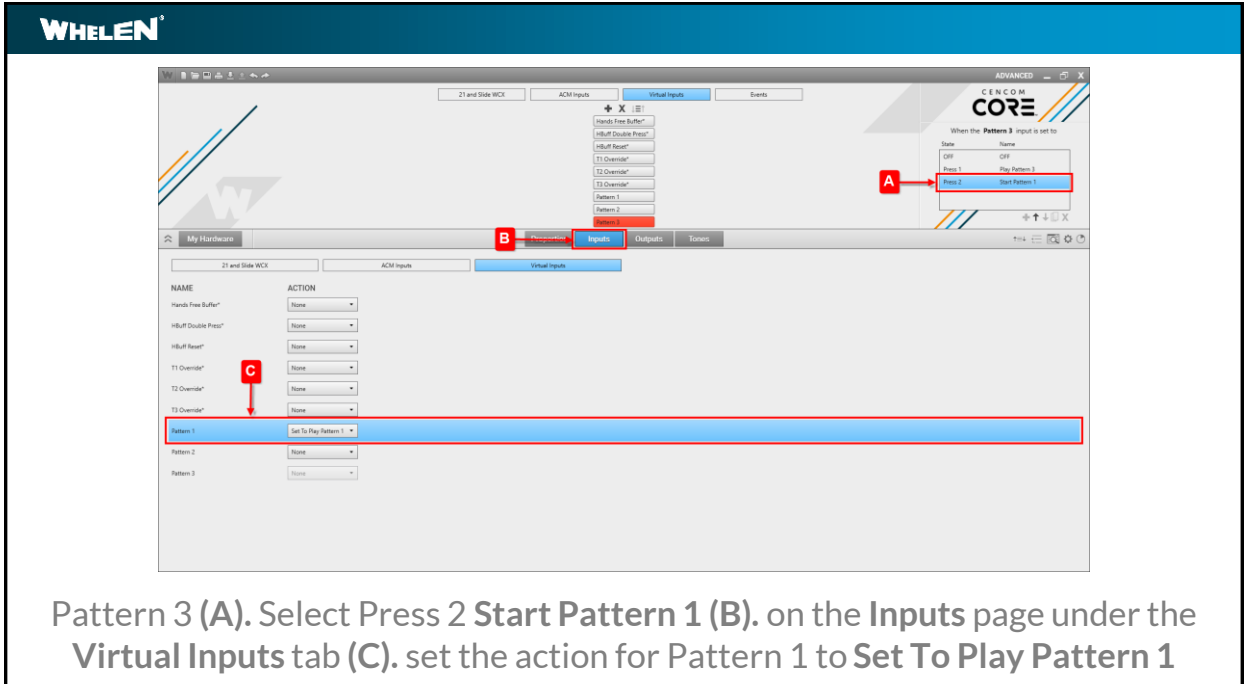

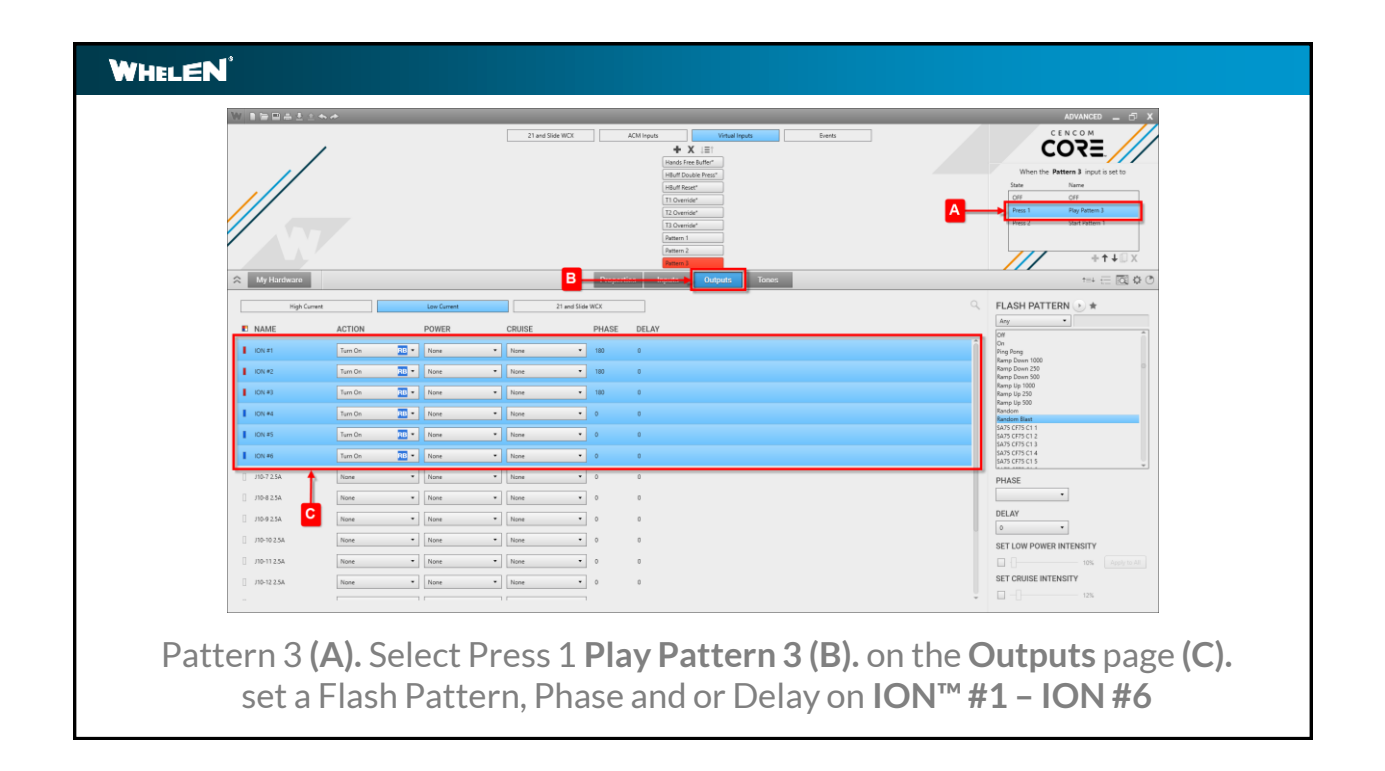

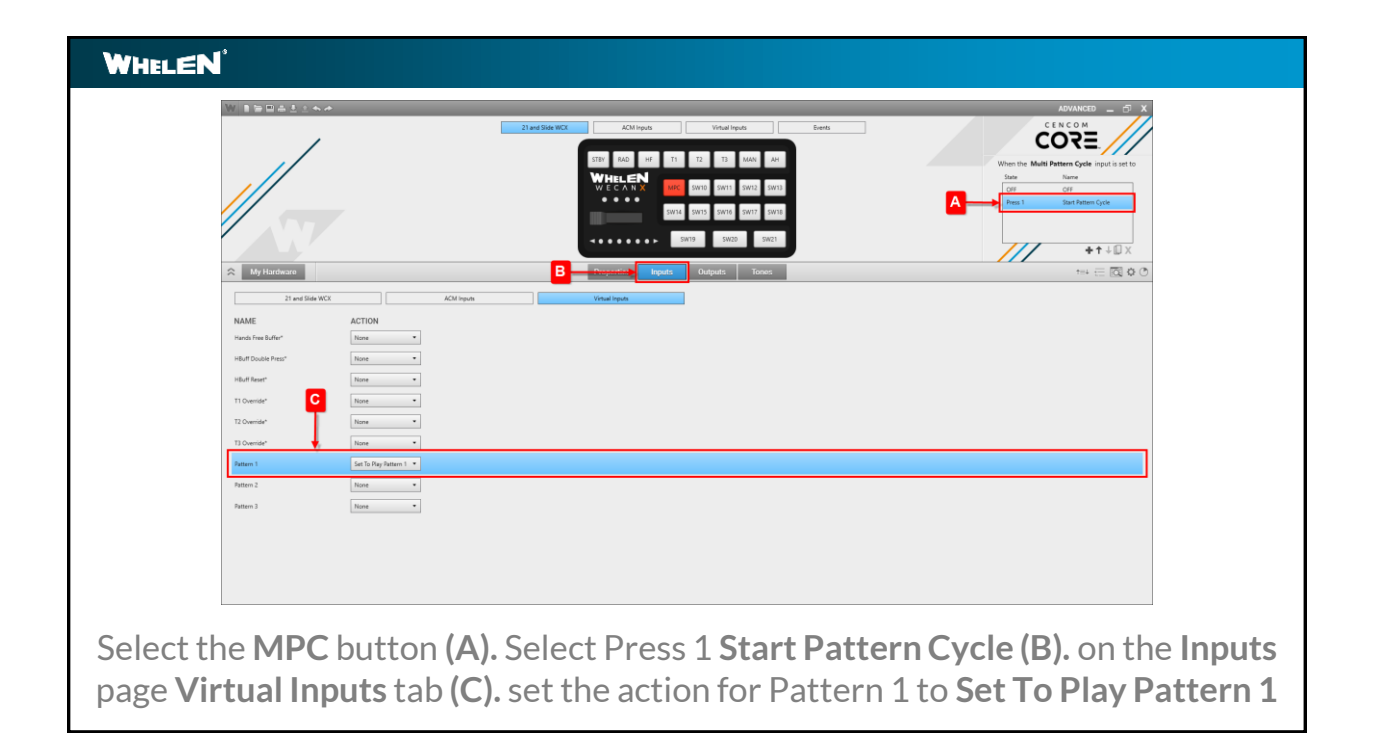

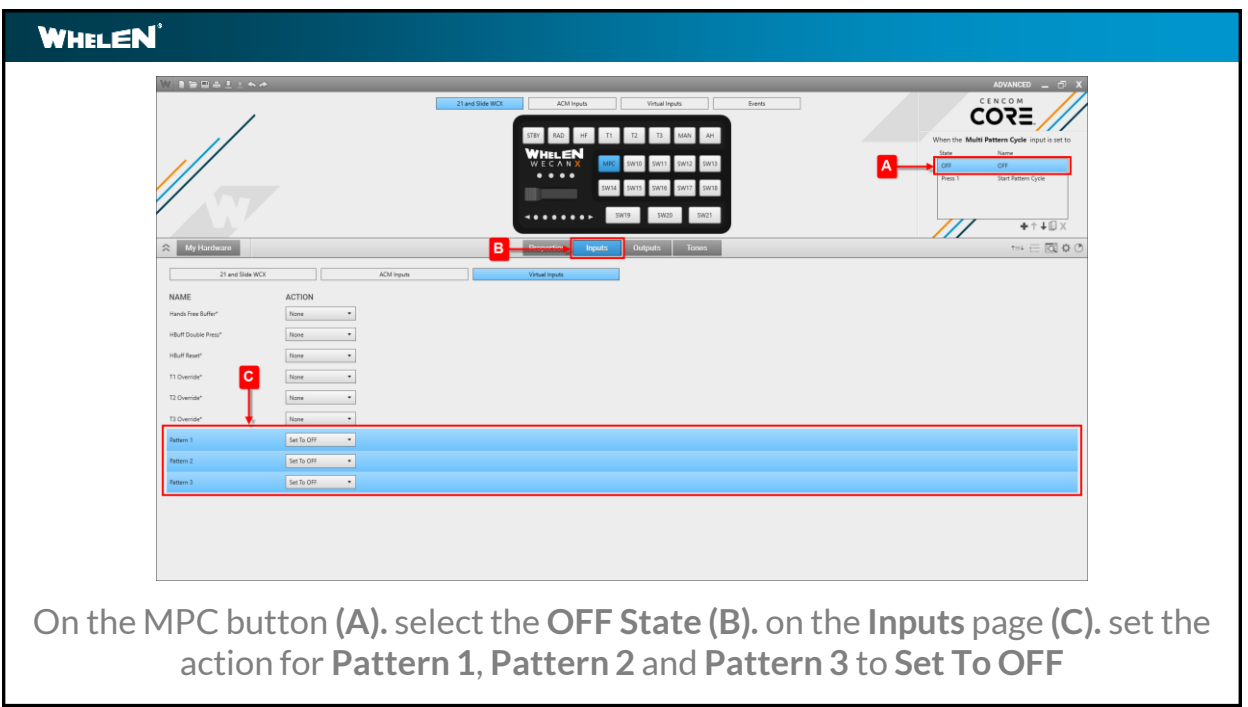

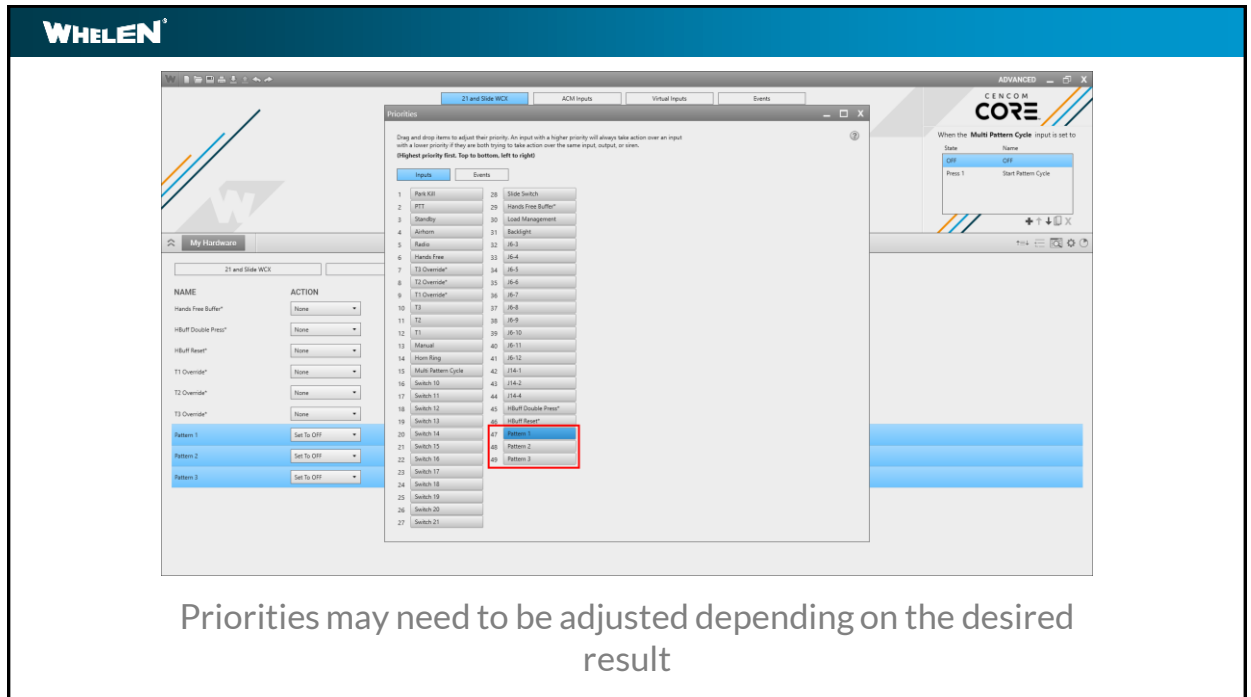

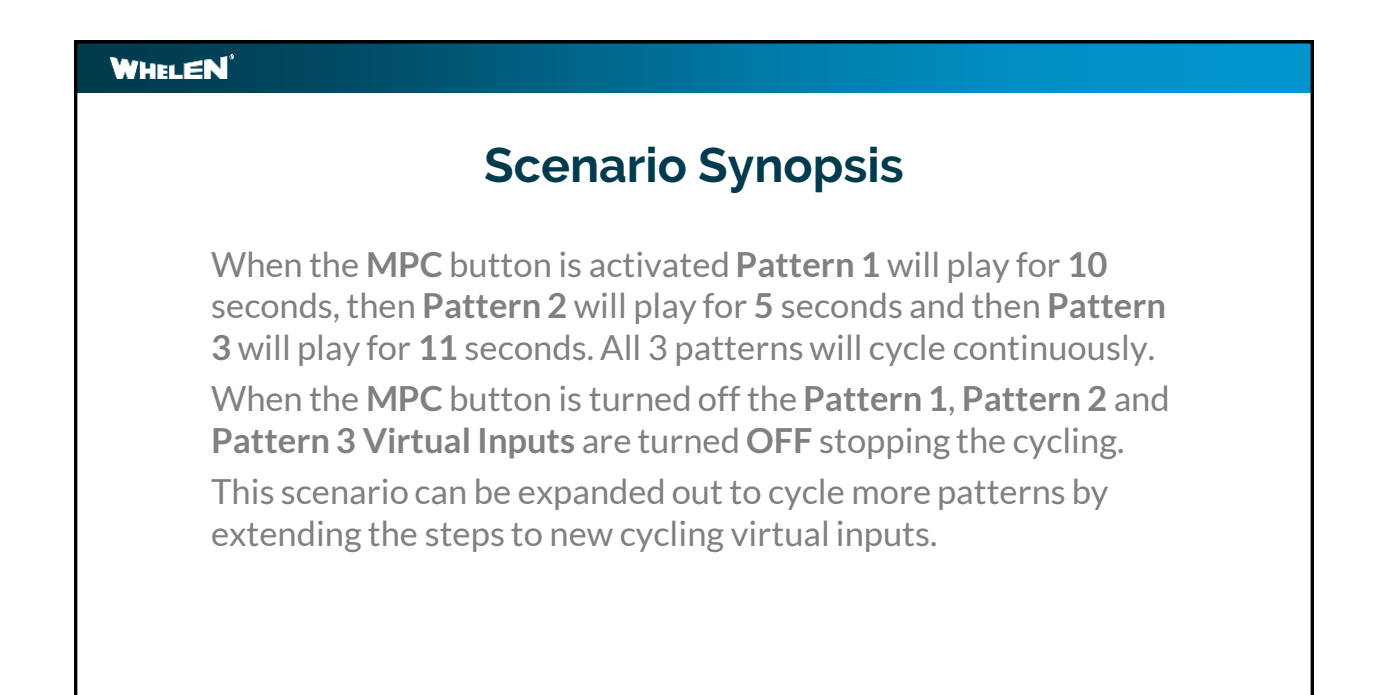

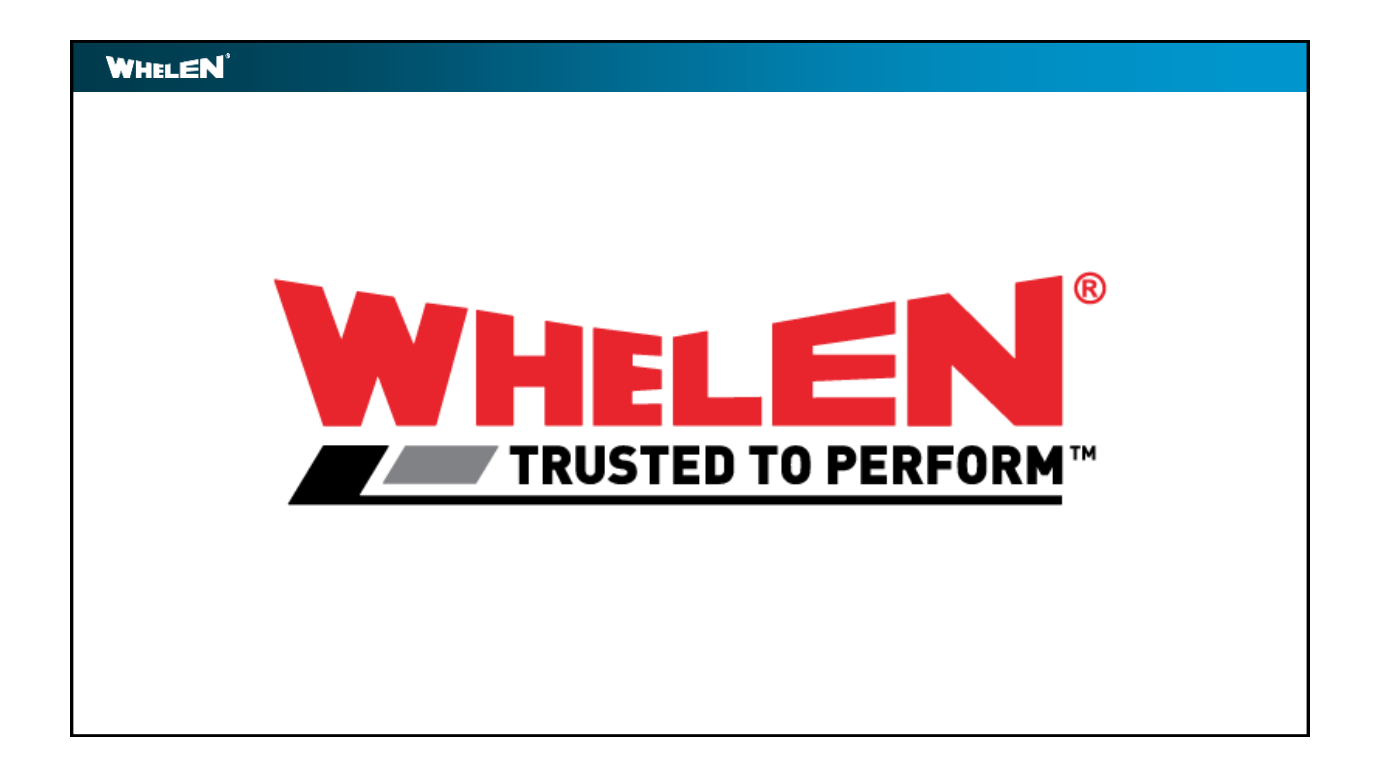

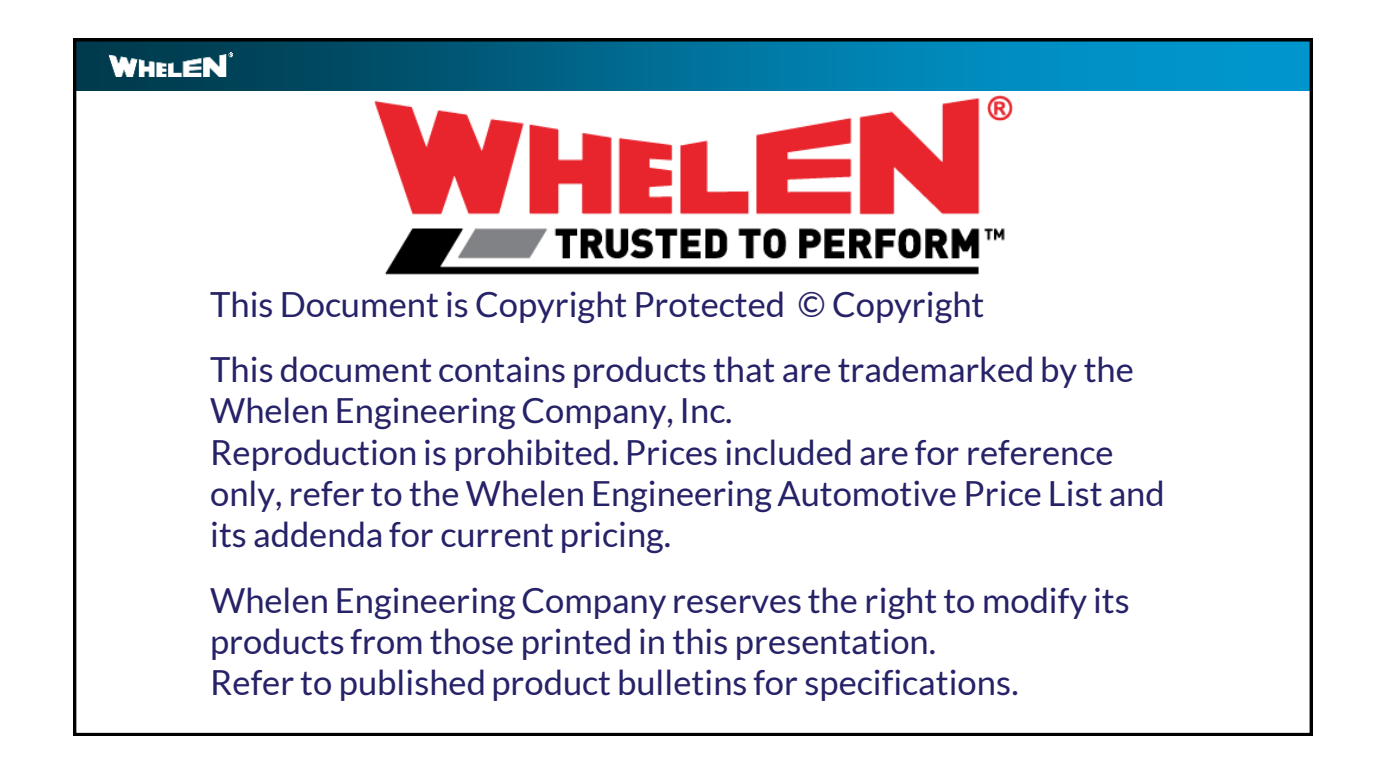